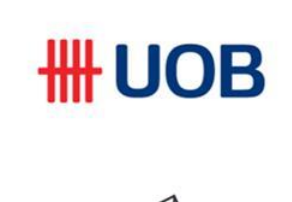

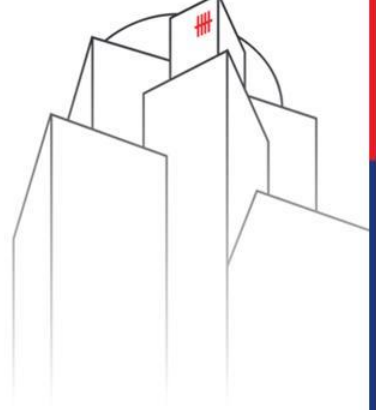

### **Virtual Account Number**

บัญชีชุด

**Transaction Banking** 

Disclaimer: This material that follows is a presentation of general background information about the Bank's activities current at the date of the presentation. It is information given in summary form and does not purport to be complete. It is not to be relied upon as advice to investors or potential investors and does not take into account the investment objectives, financial situation or needs of any particular investor. This material should be considered with professional advice when deciding if an investment is appropriate. UOB Bank accepts no liability whatsoever with respect to the use of this document or its content.

Private & Confidential

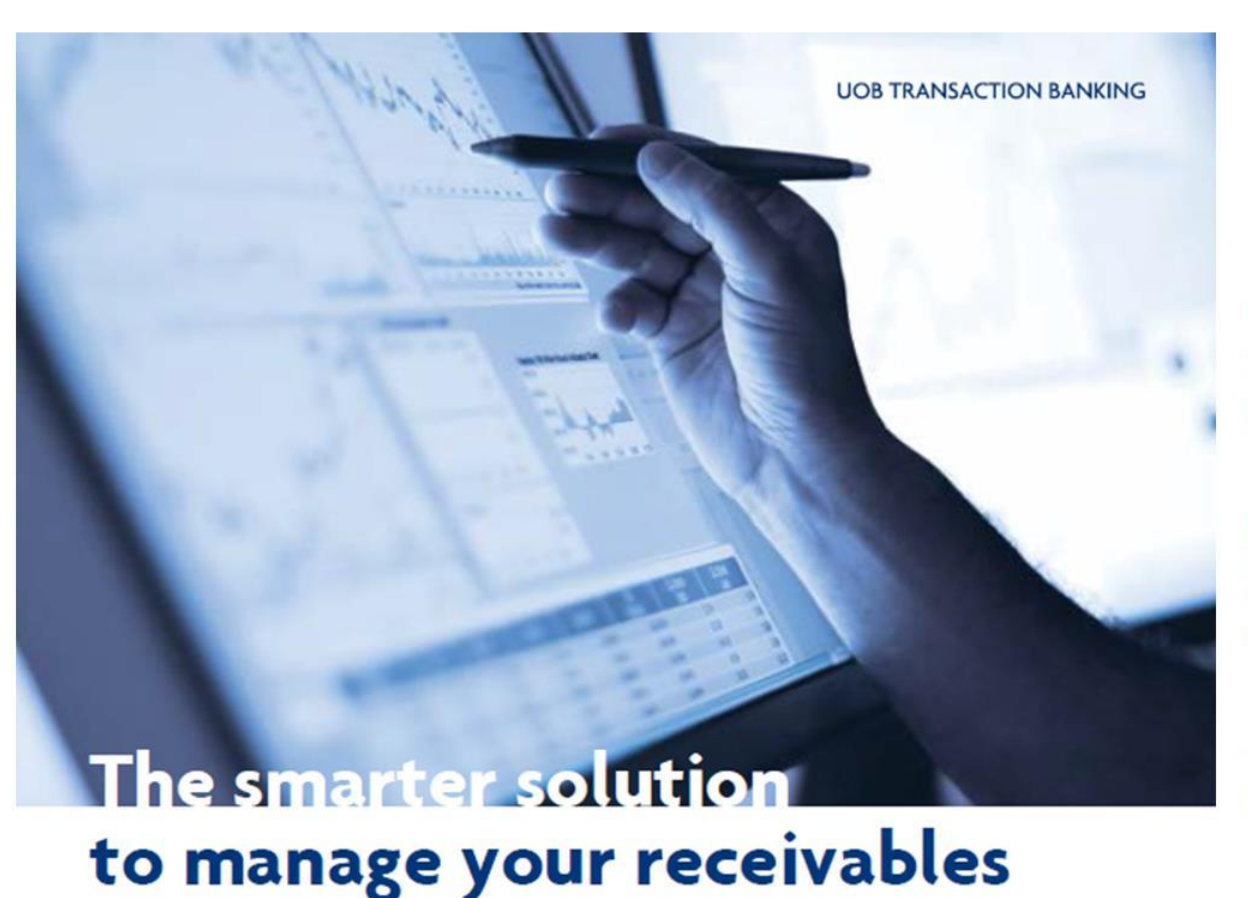

#### **UOB Virtual Account**

ข้อมูลที่ถูกต้อง แม่นยำ และตรงเวลา ถือ เป็นหัวใจสำคัญของการจัดการลูกหนี้การค้าให้มี ประสิทธิภาพ สามารถตอบโจทย์ได้อย่างครบวงจร ด้วยบริการ ยูโอบี่ เวอร์ชวลแอคเคาท์

์ คุณสามารถจัดการกระทบยอดลูกหนี้ การค้าได้อย่างอัตโนมัติ และมีประสิทธิภาพมาก ยิ่งขึ้น ด้วยรูปแบบการใช้งานที่ง่าย ต้นทุนต่ำและ ครบวงจร

คุณสามารถระบุการจ่ายเงินของคู่ค้าได้ ทั้งหมด โดยไร้ข้อจำกัดในเรื่องของรูปแบบของการ ช้าระเงินและสกุลเงินในการทำรายการ

# **Simplify your accounts receivable With UOB Virtual Account solution**

- ิธนาคารกำหนดจำนวนและหมายเลขของ virtual account ลำหรับมอบให้คู่ค้าลำหรับใช้ในการชำระเงินแก่คุณ หรืออีก ทางเลือกหนึ่งคือคุณลามารถกำหนดจำนวนและหมายเลขของ virtual account ลำหรับมอบให้คู่ค้าของคุณเองได้
- ์ คู่ค้าของคุณลามารถทำการชำระเงินผ่านช่องทางลาขาหรือระบบอิเล็กทรอนิกล์ เพียงแค่ทำการระบุหมายเลข virtual account ที่กำหนดก็ลามารถทำการชำระเงินเข้าบัญชีของคุณได้
- ่ เมื่อได้รับการชำระเงินแล้ว ธนาคารจะใช้หมายเลข virtual account เชื่อมโยงไปถึงบัญชีของคุณ ในการรับการชำระเงิน  $\bullet$ ้ ทุกๆหมายเลข\_virtual account จะถูกรวบรวมและแลดงให้เห็นในรายการฝาก-ถอนเงิน (statement) เพื่อให้คุณลามารถ ึกระทบยอดคู่ค้าได้อย่างถูกต้องครบถ้วน

## UOB

## **VAN Concept - Simplify your accounts receivable**

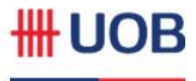

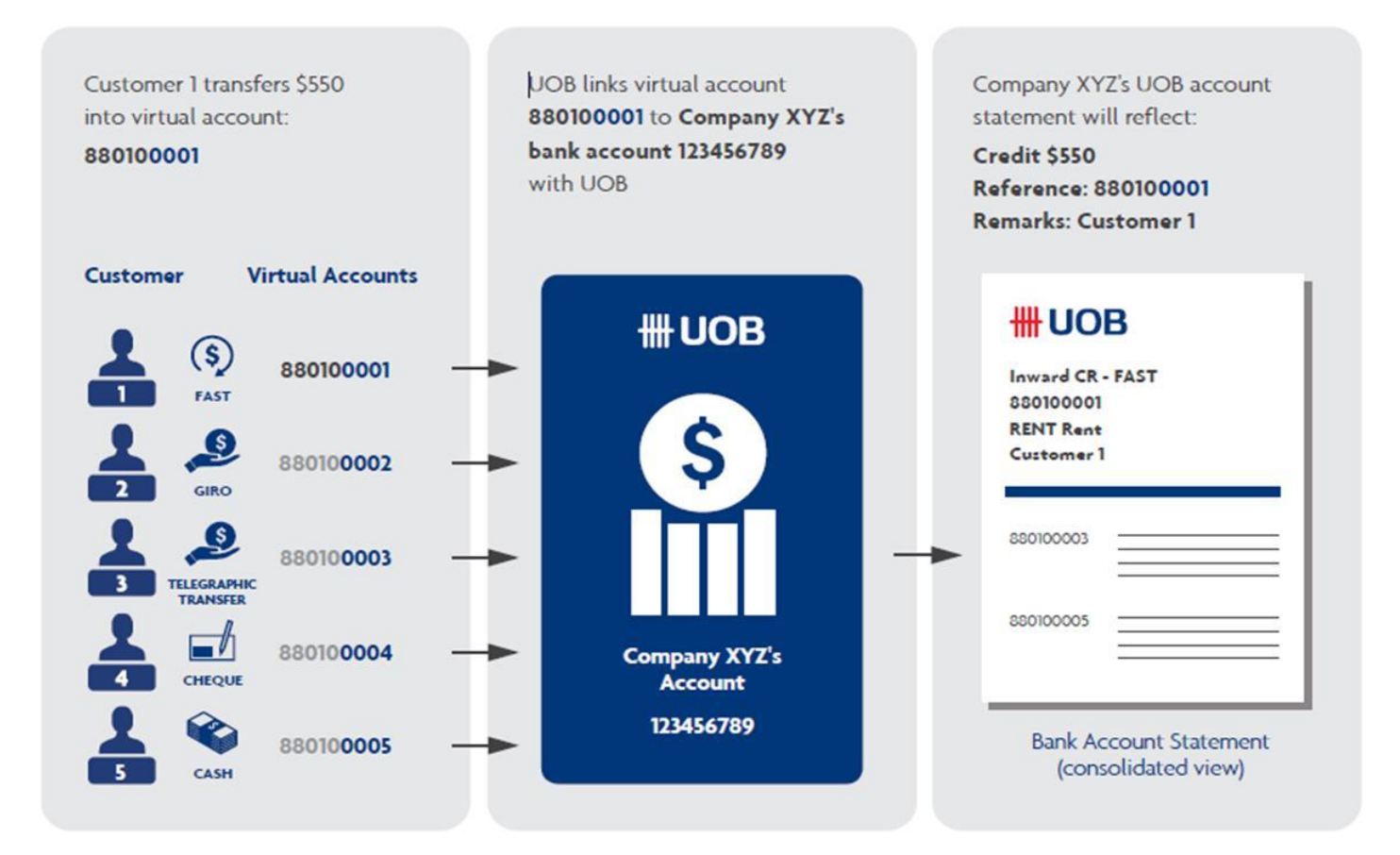

# **VAN Concept**

### # UOB

**Client Statement** 

• ลูกค้าสามารถดูรายการชำระเงินพร้อมกับ

Reference ฝ่าน statement, BIB

statement, MT940, VAN report.

#### สมัครใช้บริการ

- ลูกค้าติดต่อ RM หรือ CM Sales เพื่อแจ้งความประสงค์ในการใช้<mark>,</mark> <u> 1ศึการ</u>
- ลูกค้าลงนามสัญญาใช้บริการ
- VAN service application with T&C เพื่อรับ Biller Code
- Virtual Account Maintenance Form เพื่อทำการเพิ่ม VAN
- ิธนาคารดำเนินการเพิ่ม Biller Code และ VAN ในระบบบของธนาคาร  $\bullet$
- ลูกค้าสามารถกระจาย VAN ให้คู่ค้าเพื่อ ให้คู่ค้าสามารถชำระเงินผ่าน หมายเลข VAN

#### **Virtual Account Module**

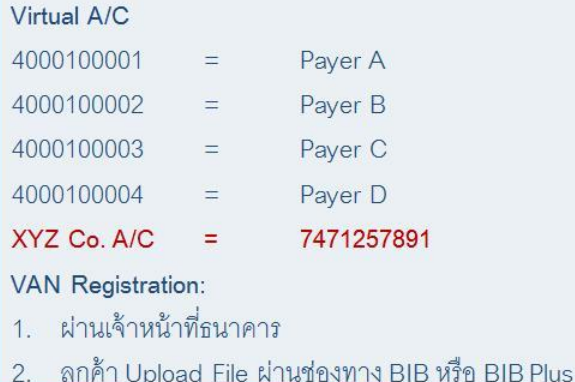

#### รายการชำระเงิน

0001

Stand

for VAN

**Reserved** 

for VAN service

คู่ค้าทำรายการจ่ายเงินผ่านหมายเลข VAN ที่ลูกค้าได้แจ้งไปยังลูกค้า

#### **Virtual Account Number**

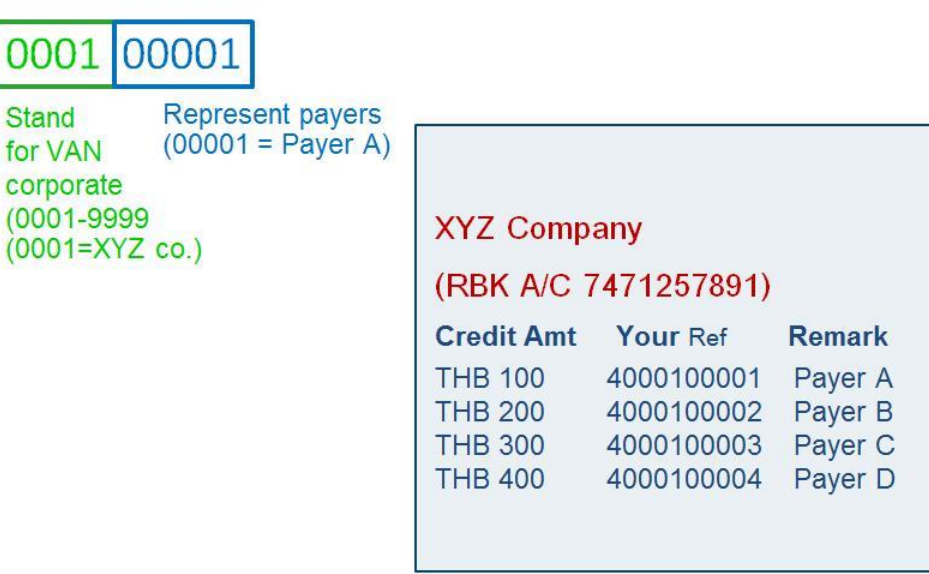

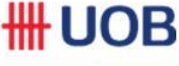

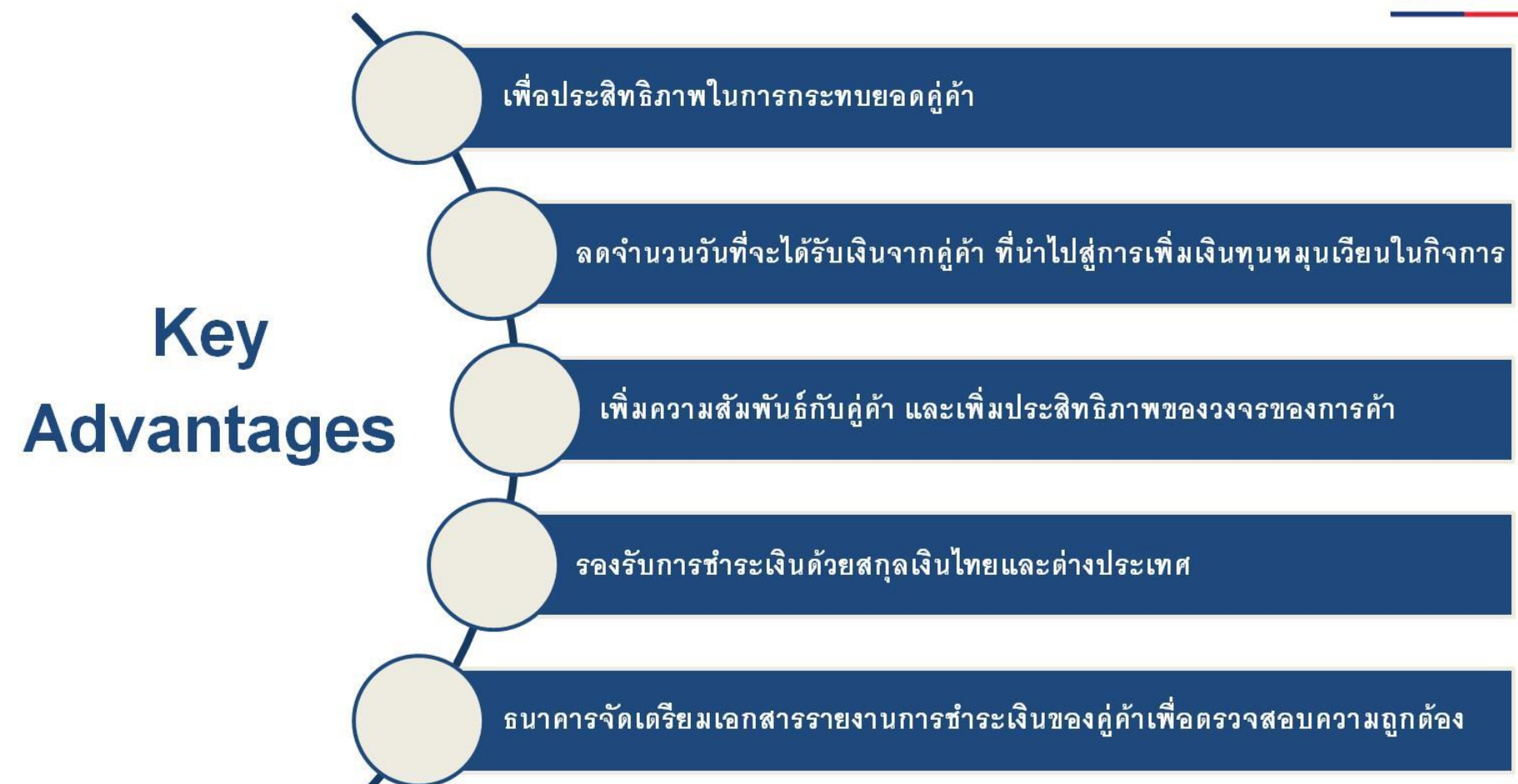

### **Customer Reports**

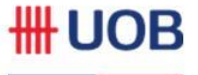

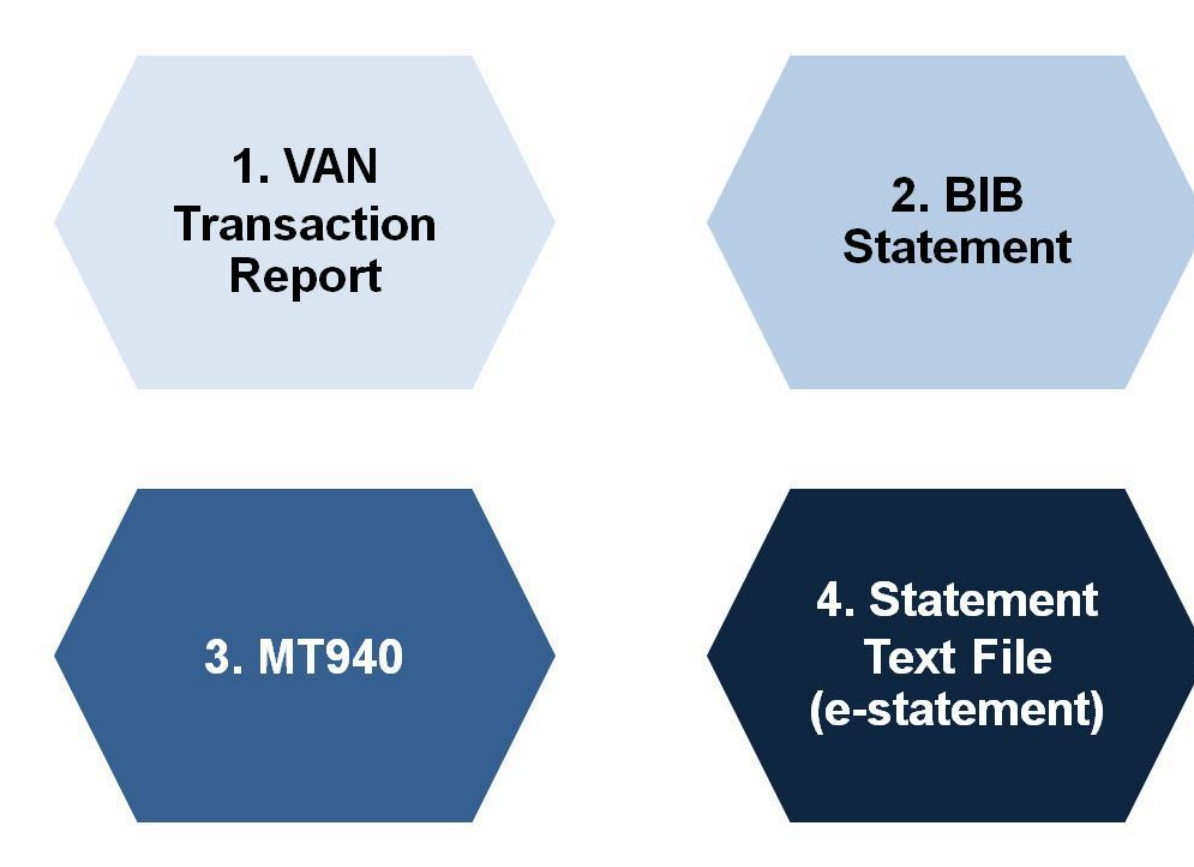

# **VAN Transaction Report (VA3)**

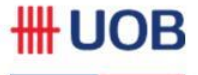

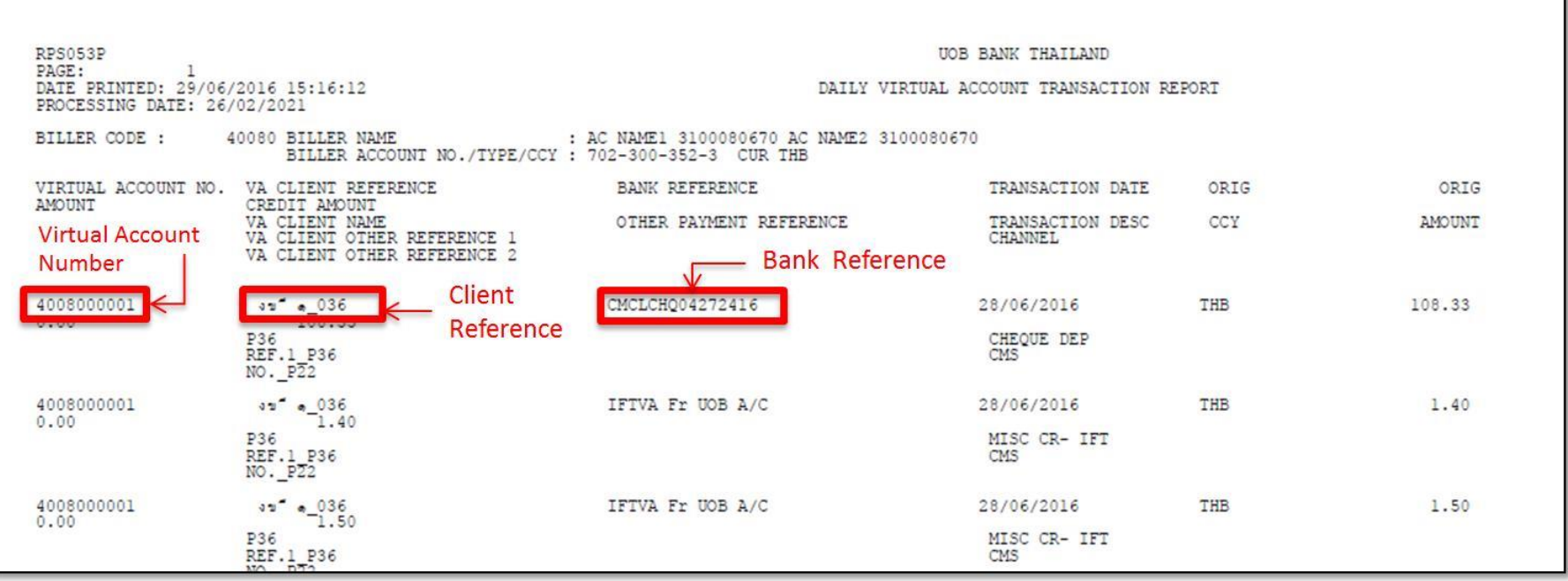

### 2. Internet Banking Statement - Real-time

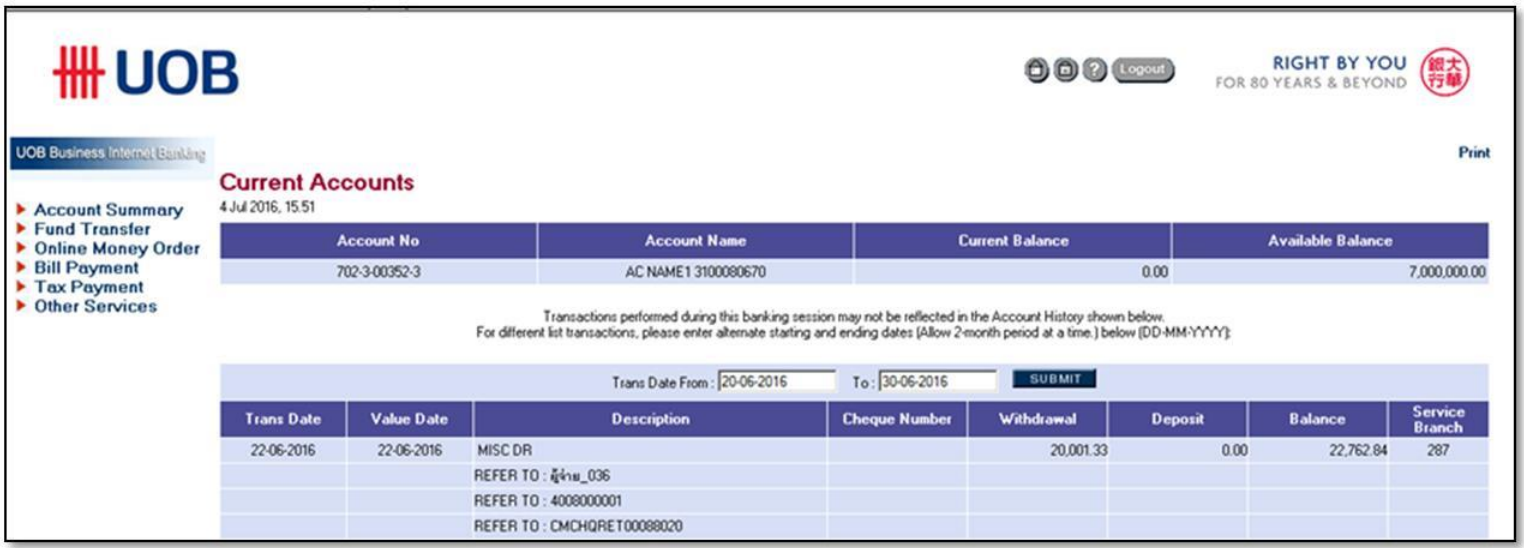

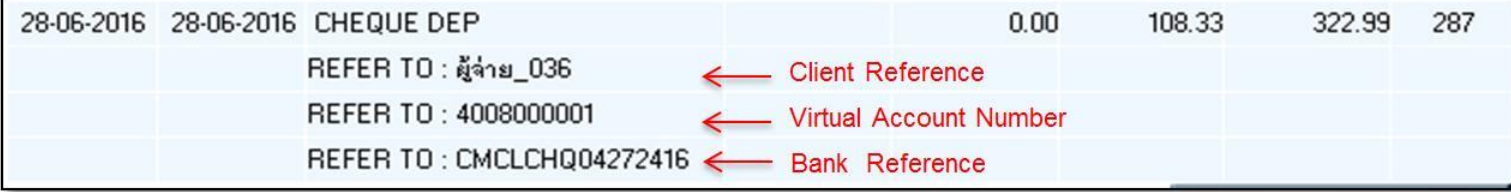

**\# UOB** 

#### 10

# **VAN Macro Converter from Statement Text File**

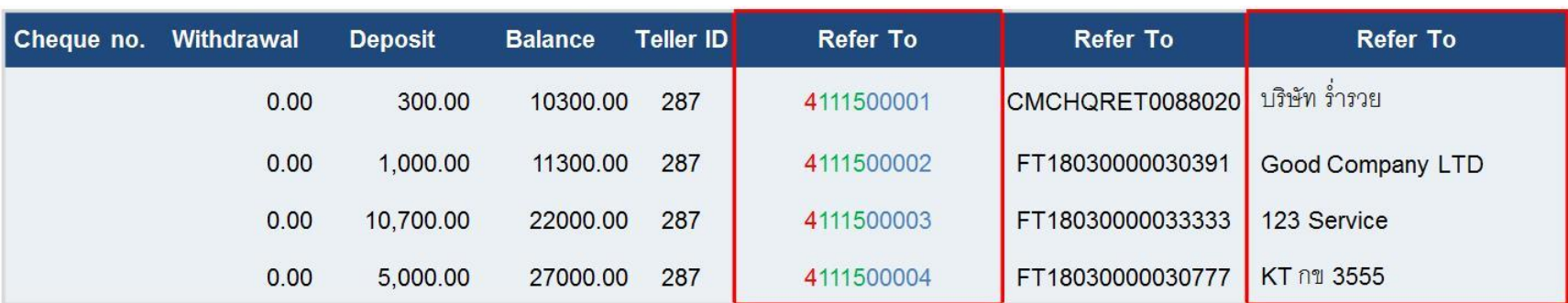

**Client Name assign** 

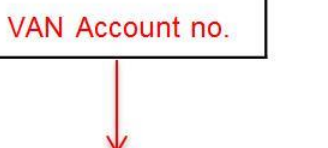

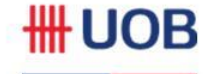

# **Report**

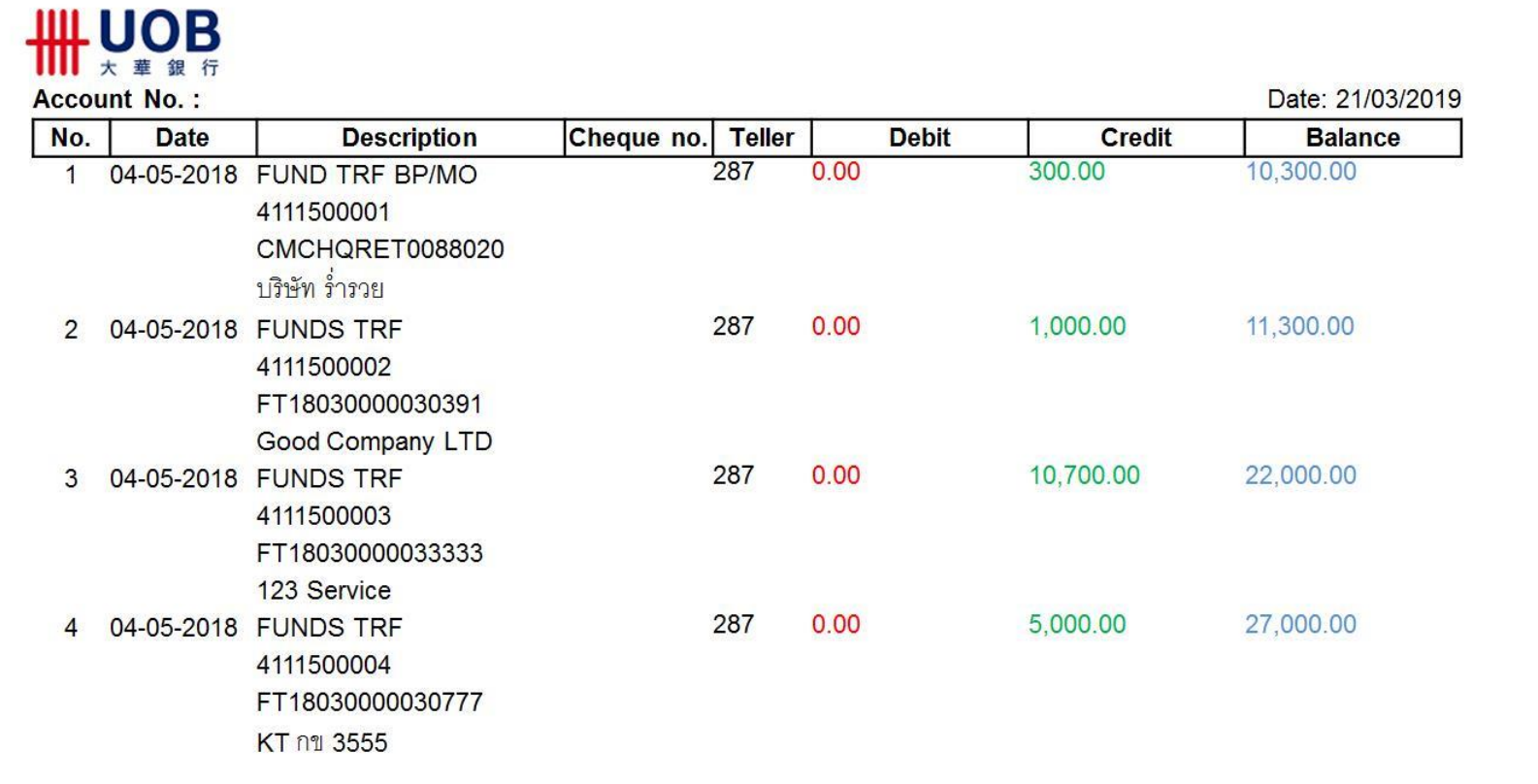

**HH UOB** 

### 3. MT940 - Next Day 5:00 a.m.

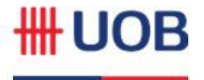

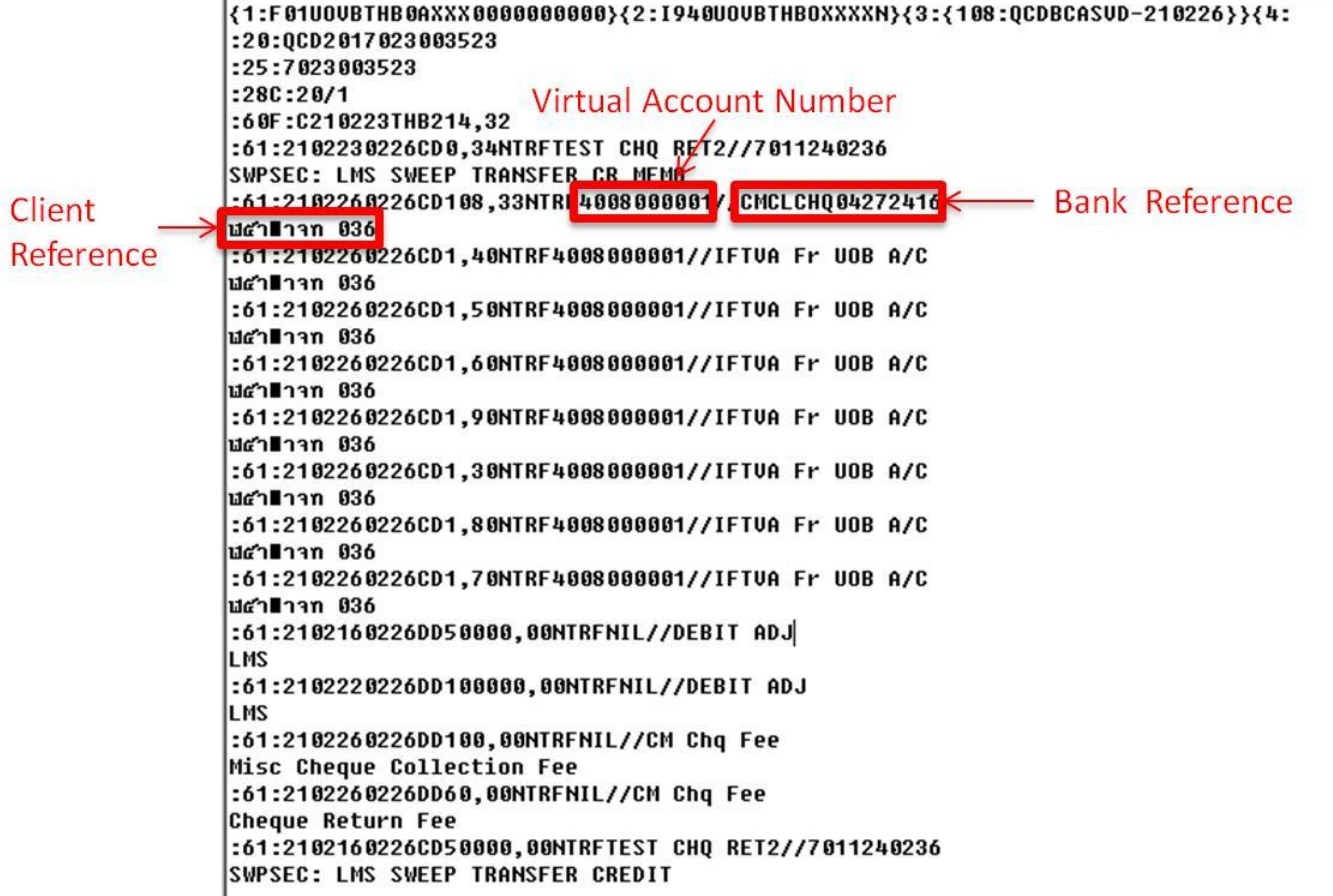

Back

## 4. Statement Text File - Next Day

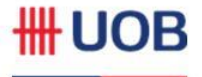

309681004234THB0904201612042016000013409544085+000013226577889+ 509681004234THB12042016C24120000000000000000000000000282MISC CR 509681004234THB12042016C2412000000000125000000000000282MISC CR 509681004234THB12042016C2412000000092075800000000000282MISC CR 509681004234THB12042016C140400000000005000000000000000080CASH 509681004234THB12042016C241200000009020539600000000282MISC CR 

#### Bank Reference

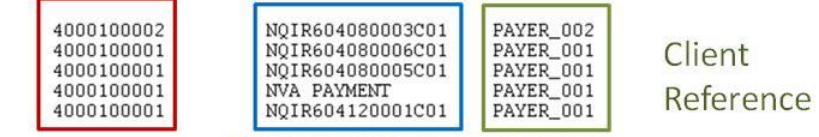

#### **Virtual Account Number**

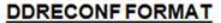

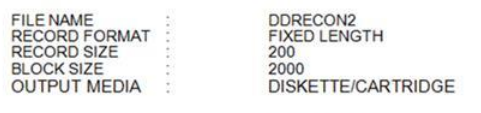

**RECORD TYPE** 

**FILE HEADER** 

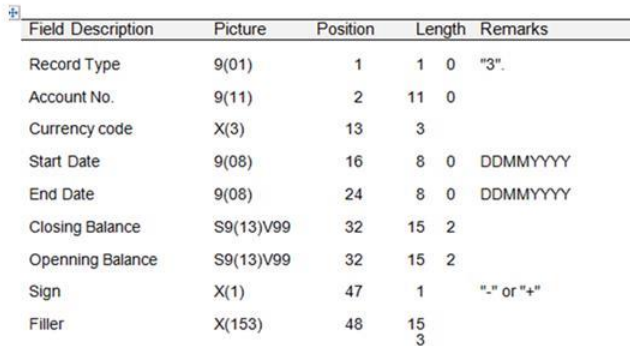

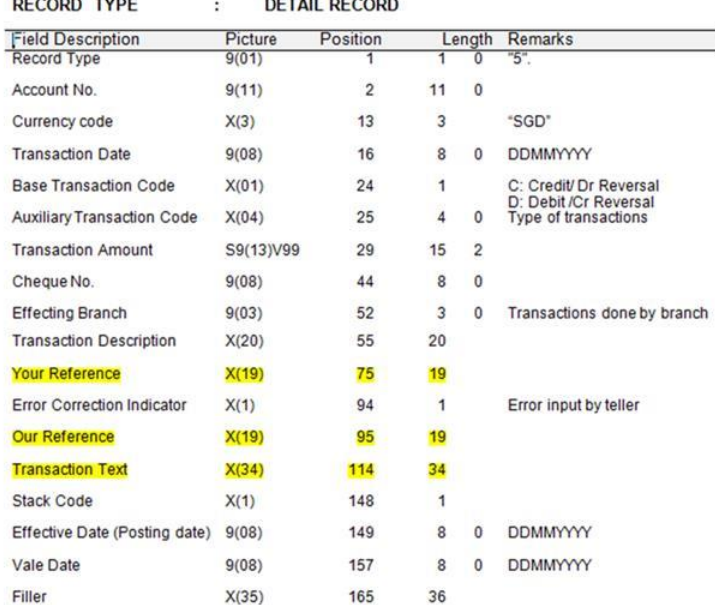

Back

### **5. Current Statement**

 $\equiv$ 

N047/CC/BA/S1/9

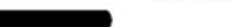

แขวงสะพานสูง เขตสะพานสูง กรุงเทพมหานคร 10240

#### In Account With

**Sathon Head Office** 191 South Sathon Road, Sathon, Bangkok 10120

For assistance, please call the following officers at

**UOB Call Center at** 0-2285-1555

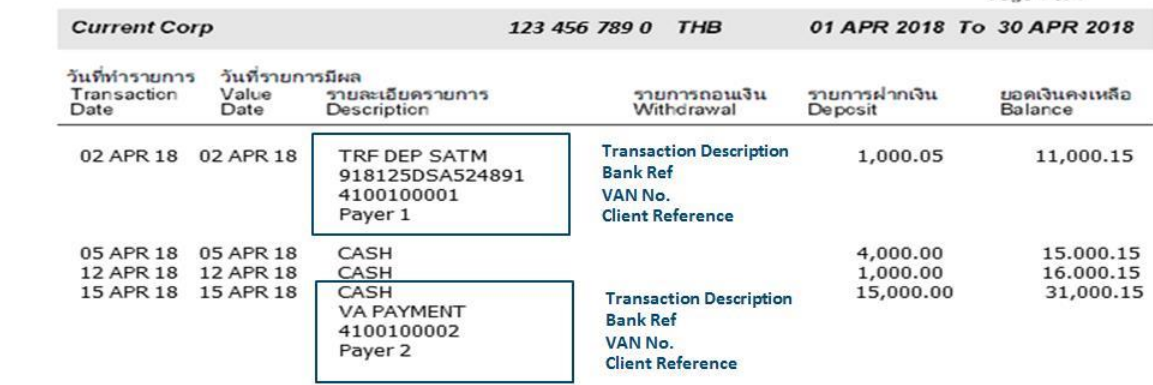

Your Current Corp 123 456 789 0 THB at a Glance

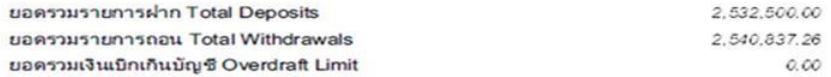

#### Page 1 of 1

#### **วิธีการช าระเงินเข้าบัญชี Virtual Account ผ่าน Mobile Banking**

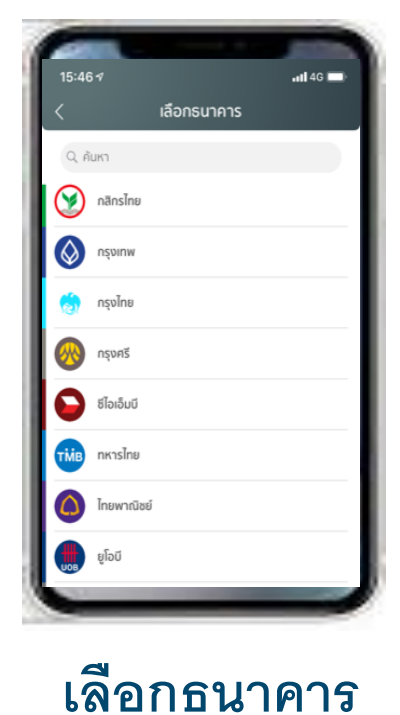

**UOB**

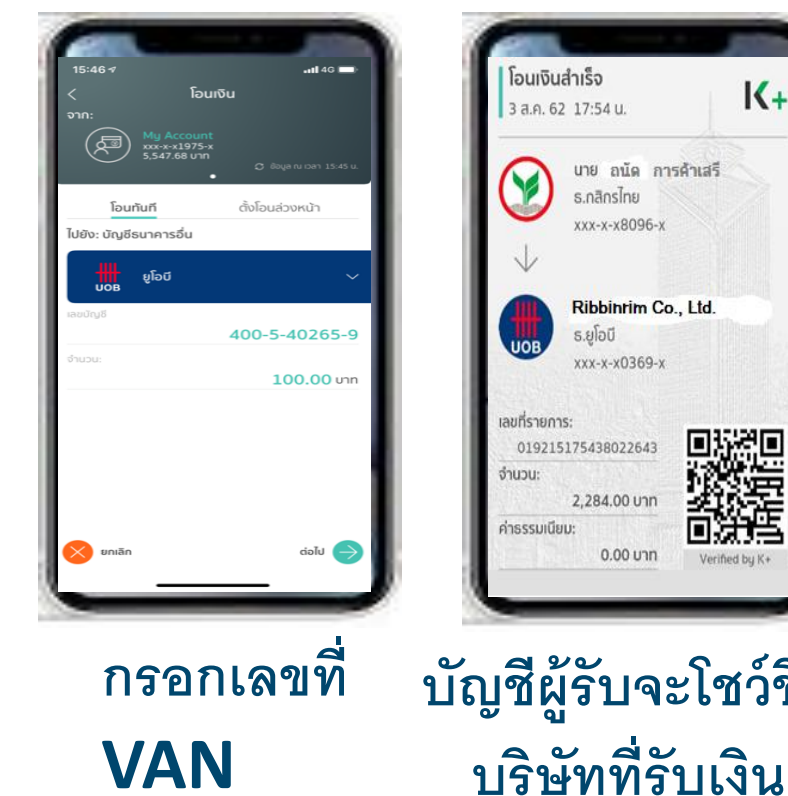

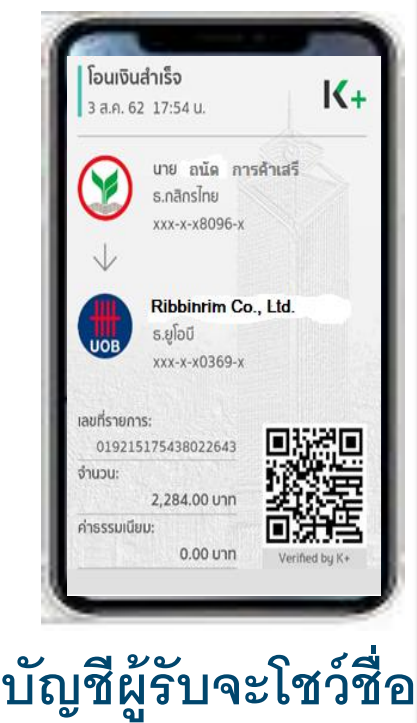

#### **Credit เงินเข้า Real Time\\\\** UOB RIGHT BY YOU  $000$ **Current Accounts** 14,209, 15,51 **STER TO Line COL**

REFER TO: 400000000 REFER TO CHOKERETOWN

# **Thank You**

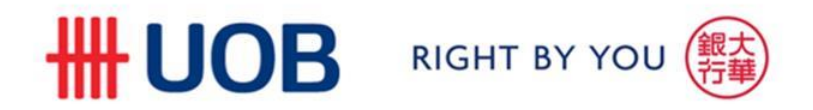